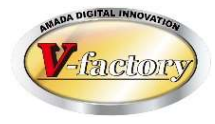

# 受注出荷モジュール 内示·確定にもとづく計画生産運用 説明書

世界のお客様にモノづくり視点による全工程のソリューションを提供し新たな板金市場を創造する

- 第2版 -

2020年1月28日

株式会社アマダ 株式会社ケーブルソフトウェア

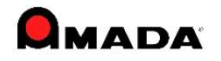

1.概要

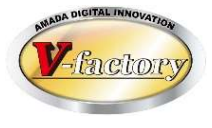

計画生産で「在庫があると思ってたら足りなかった」「充分在庫があったのを知らずに作ってしまった」等の 在庫問題は少なくありません。

まず、在庫がショートする部品(指定期間内に在庫が足らなくなる部品)を自動抽出し、カレンダー形式画面 で在庫推移状況(在庫が減ってゆく様子)を確認できます。

次に、計画生産データの自動生成が行えます。(尚、計画生産数は単純に不足数ではなく限界在庫数、製 造ロット数を考慮して計算されます。)

さらに、自動生成された計画生産データをこの画面から(生産バランスを考えながら)変更できます。

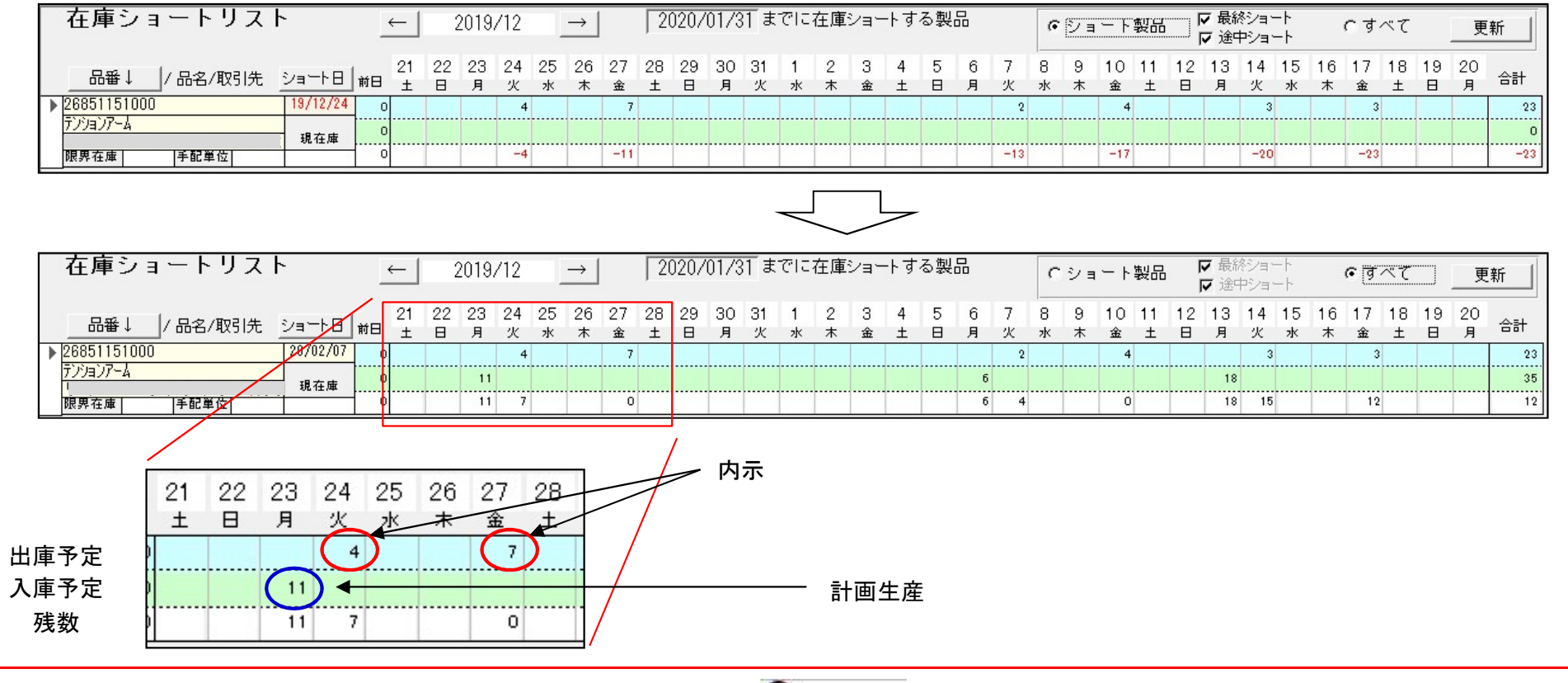

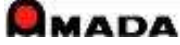

 $(1/6)$ 

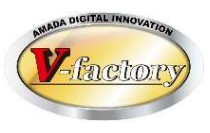

#### 内容:

・内示を基に完成品を作り、確定で在庫を引き当て出荷する

・週次サイクル生産(直近内示を基に必要数を計算し余計な在庫は作らない) 処理条件:

・毎週、内示・確定を取り込み

- ・3週間先までの完成品の在庫ショート計算を実施し、完成品の計画生産を投入
- (1)第1週…19/12/5
	- ・内示取り込み
	- ・在庫ショート計算
	- ・内示削除

#### 19/12/27までの不足数を計算 <sup>内示</sup>

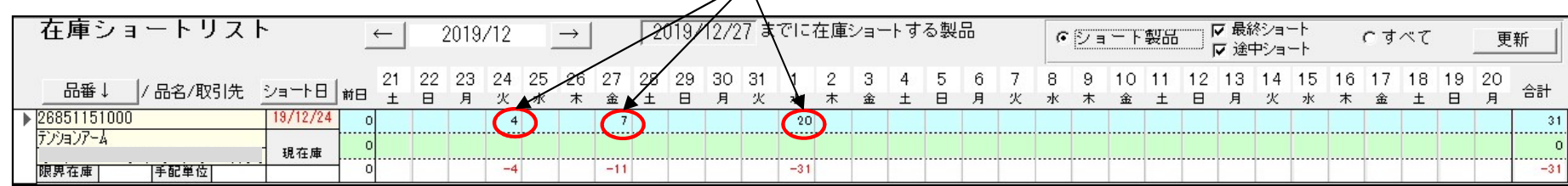

#### 19/12/27までの不足数を一括手配

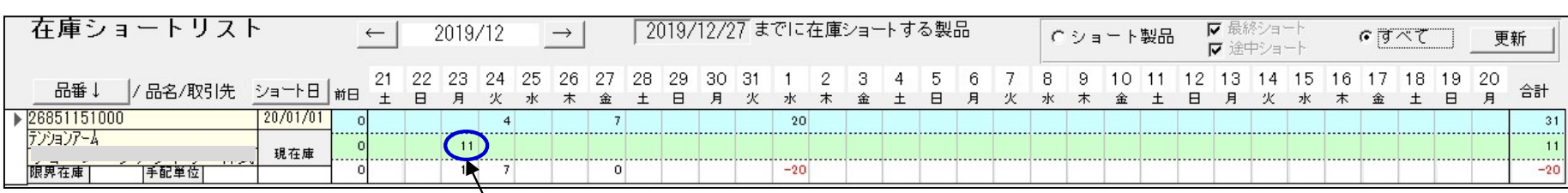

計画生産投入

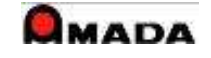

 $(2/6)$ 

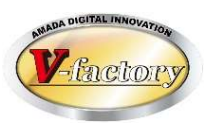

- (2)第2週…19/12/12
- ・確定取り込み
- ・内示取り込み
- ・在庫ショート計算
- ・内示削除

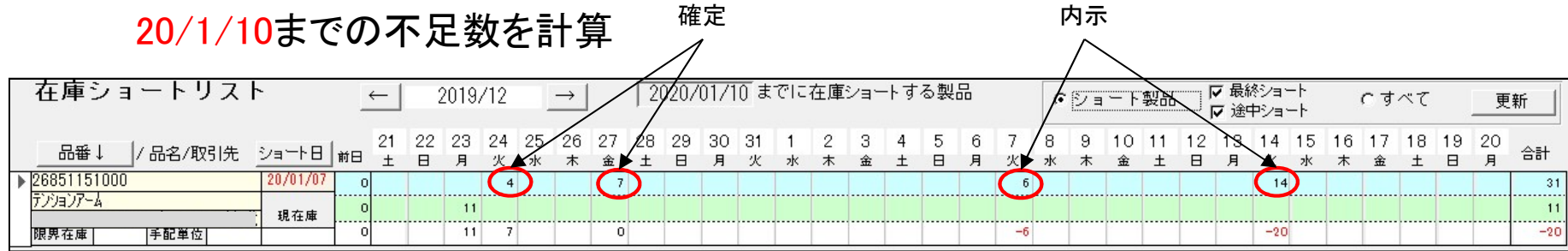

20/1/10までの不足数を一括手配

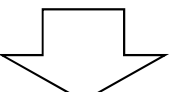

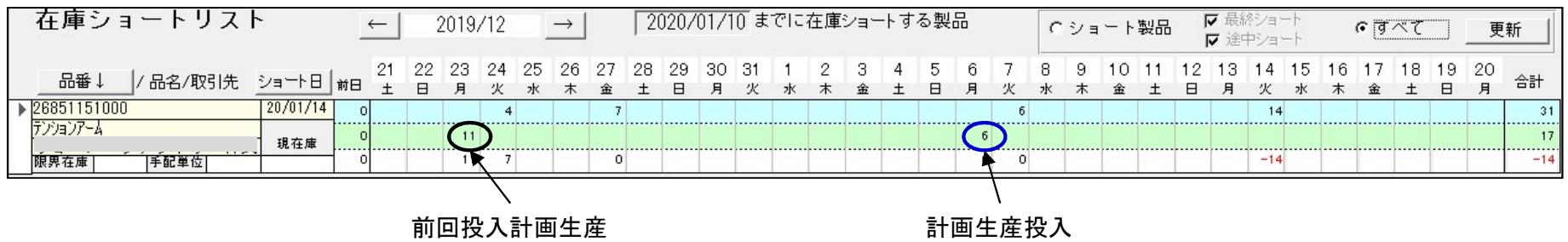

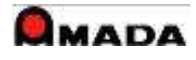

 $(3/6)$ 

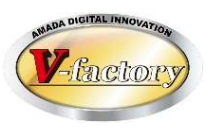

- (3)第3週…19/12/19
- ・確定取り込み
- ・内示取り込み
- ・在庫ショート計算
- ・内示削除

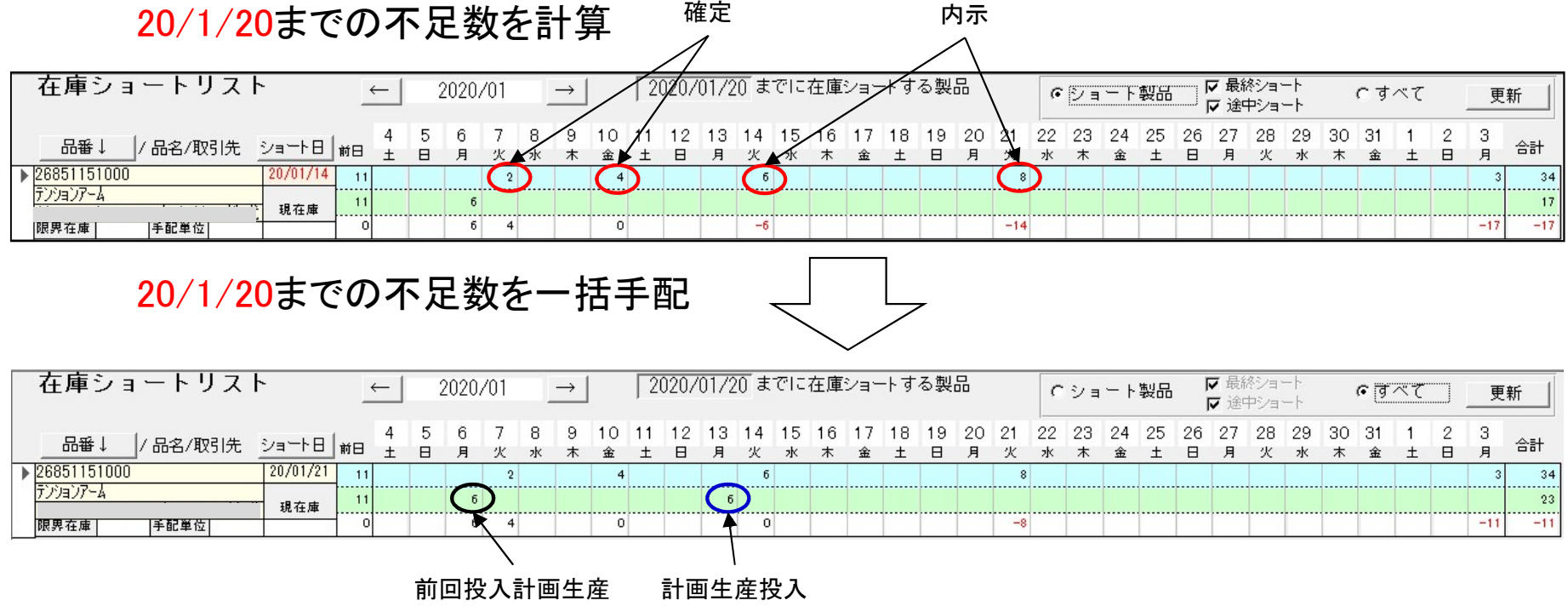

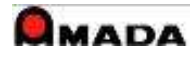

 $(4/6)$ 

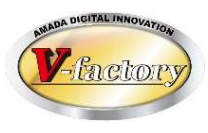

- (4)第4週…19/12/26
- ・確定取り込み
- ・内示取り込み
- ・在庫ショート計算
- ・内示削除

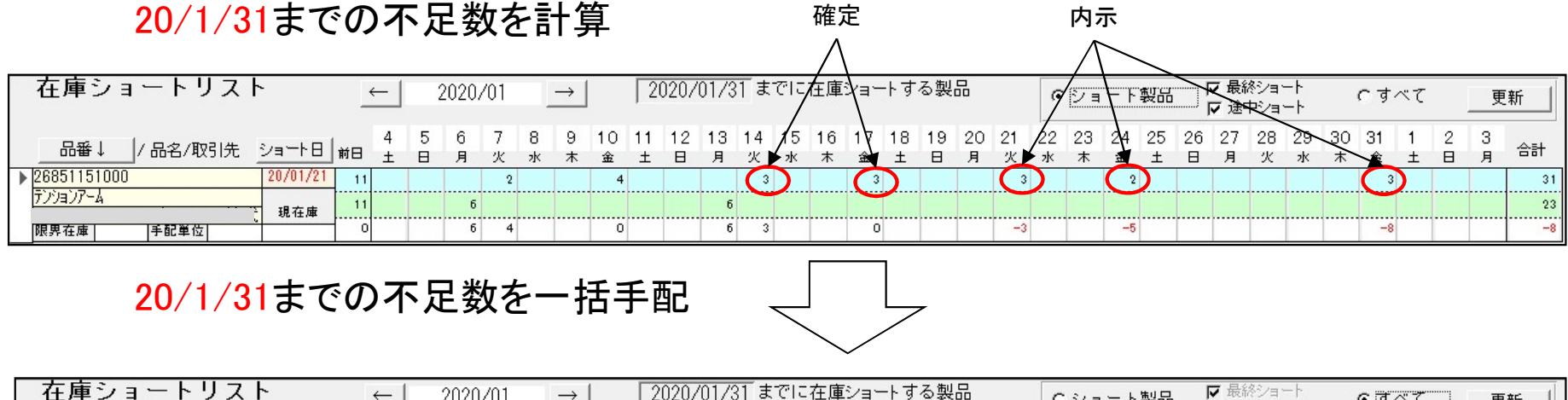

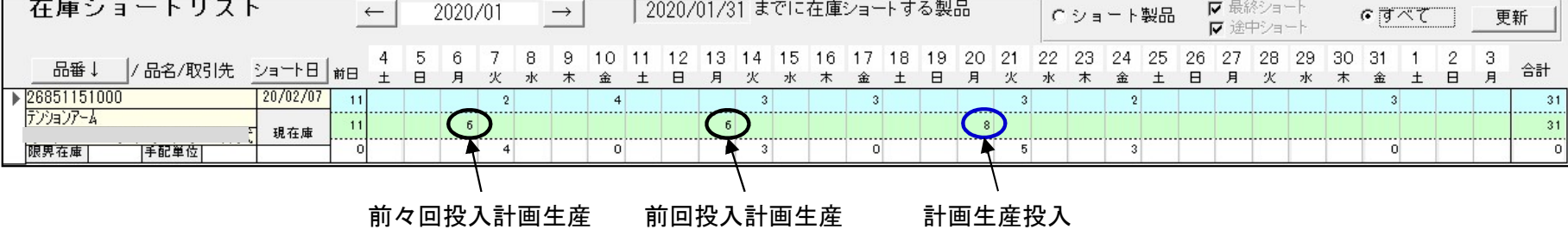

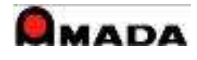

 $(5/6)$ 

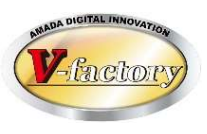

#### (5)補足

#### (5-1)限界在庫

本例は、「内示=確定」ですから過不足は生じません。 「内示>確定」の場合は不足は生じませんが、「内示<確定」の場合は不足が生じます。 そこで、これを防ぐ為に限界在庫数を設定します。

計画生産数=必要数-(利用可能在庫数-限界在庫数)

限界在庫=0

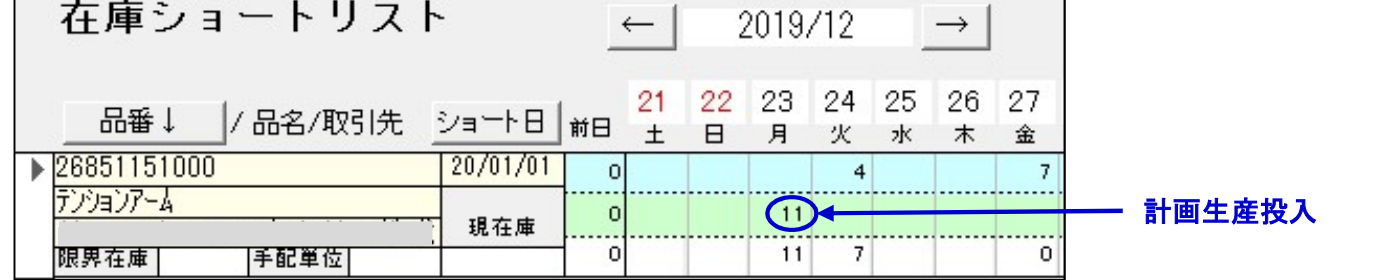

限界在庫=5

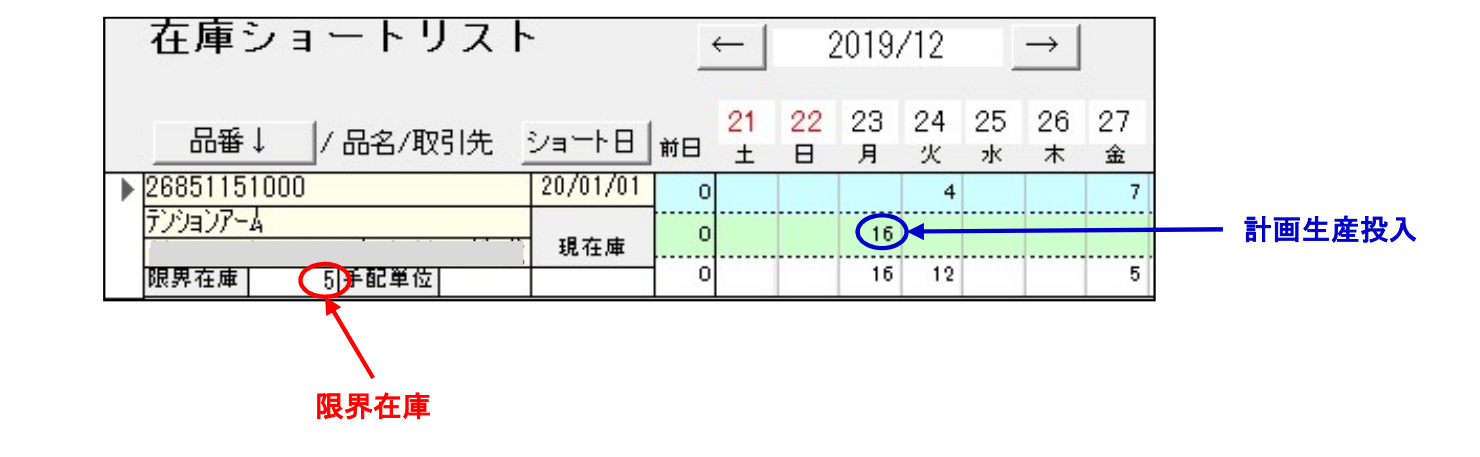

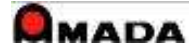

 $(6/6)$ 

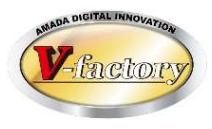

(5-2)手配単位

本例は、「計画生産数=必要数」ですから分かりやすいのですが、 実際には歩留り等の理由で製造ロット数を決めているお客様も少なくありません。

手配単位に製造ロット数を設定することで、手配単位の倍数が計画生産数にセットされます。

手配単位=0

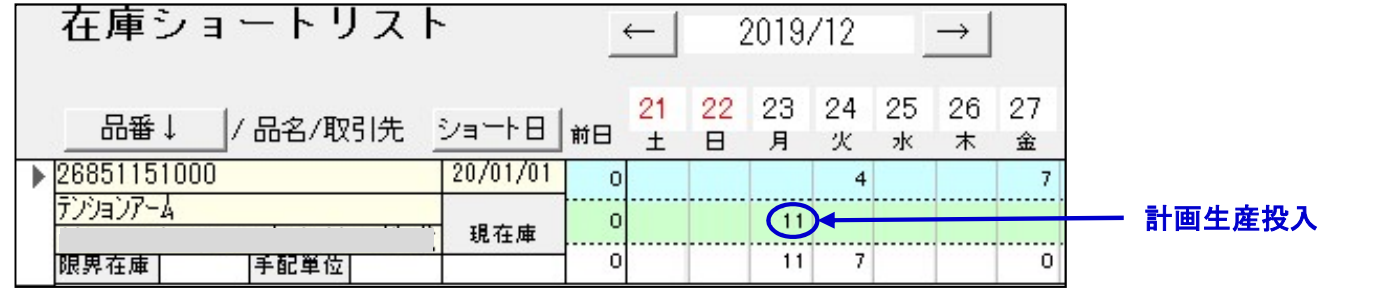

手配単位=10

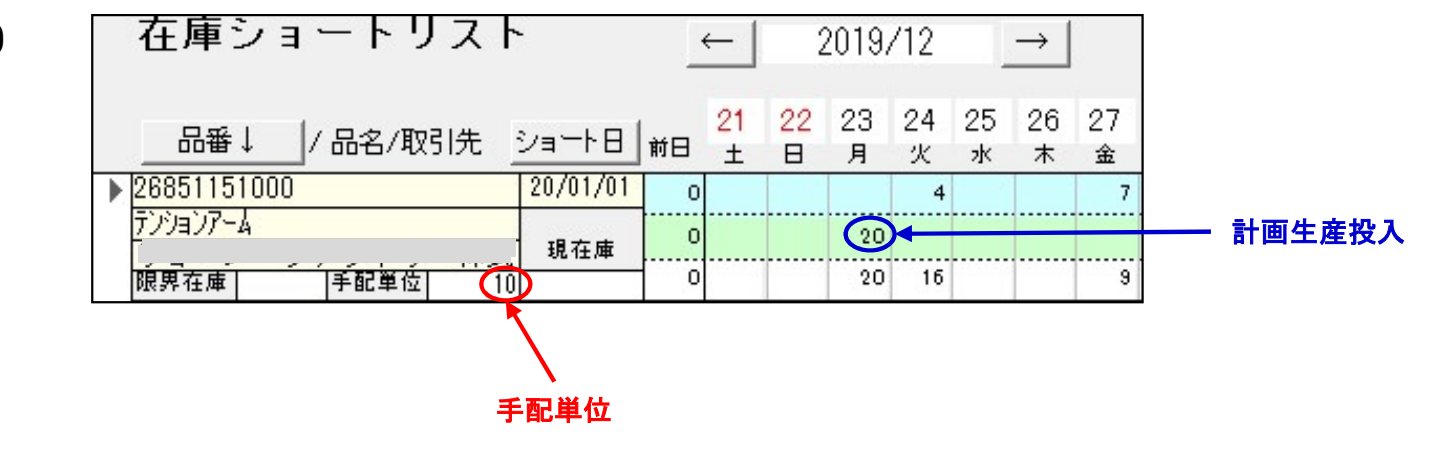

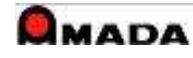

 $(1/10)$ 

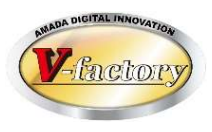

内容:

・内示を基に子部品を作り、確定で手配(溶接・組立・塗装)し出荷する 処理条件:

- ・毎週、内示・確定を取り込み
- ・1か月先までの子部品の在庫ショート計算を実施し、子部品の計画生産を投入

事前登録:

- ・子部品情報
- ・工程情報(親・子)
- ・子部品の構成手配フラグOFF

#### 子部品計画生産の場合

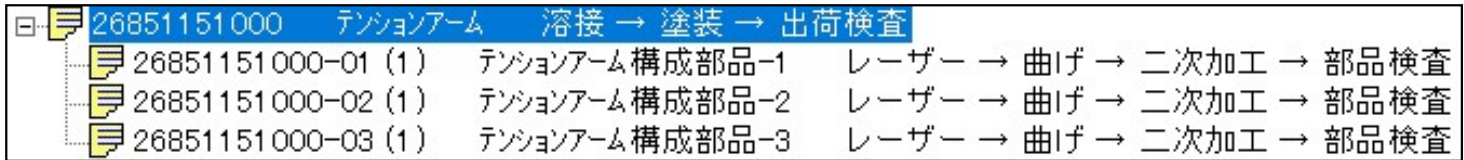

#### 子部品計画生産の場合

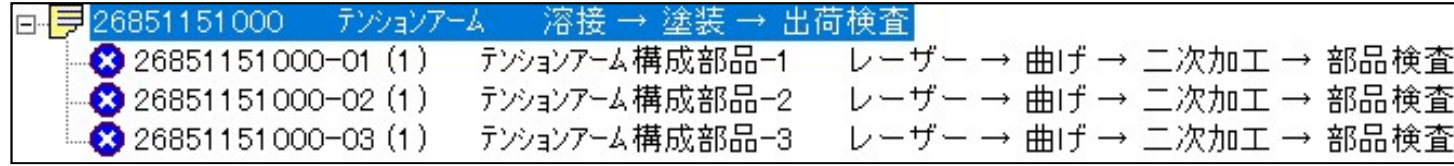

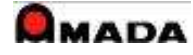

## 3. 子部品計画生産(運用例) (2/10)

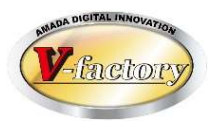

通常生産の場合

- ・納期から親の社内納期を計算
- ・工程予定日数を積算し、親の開始日を計算
- ・子部品の社内納期は親の開始日の前日

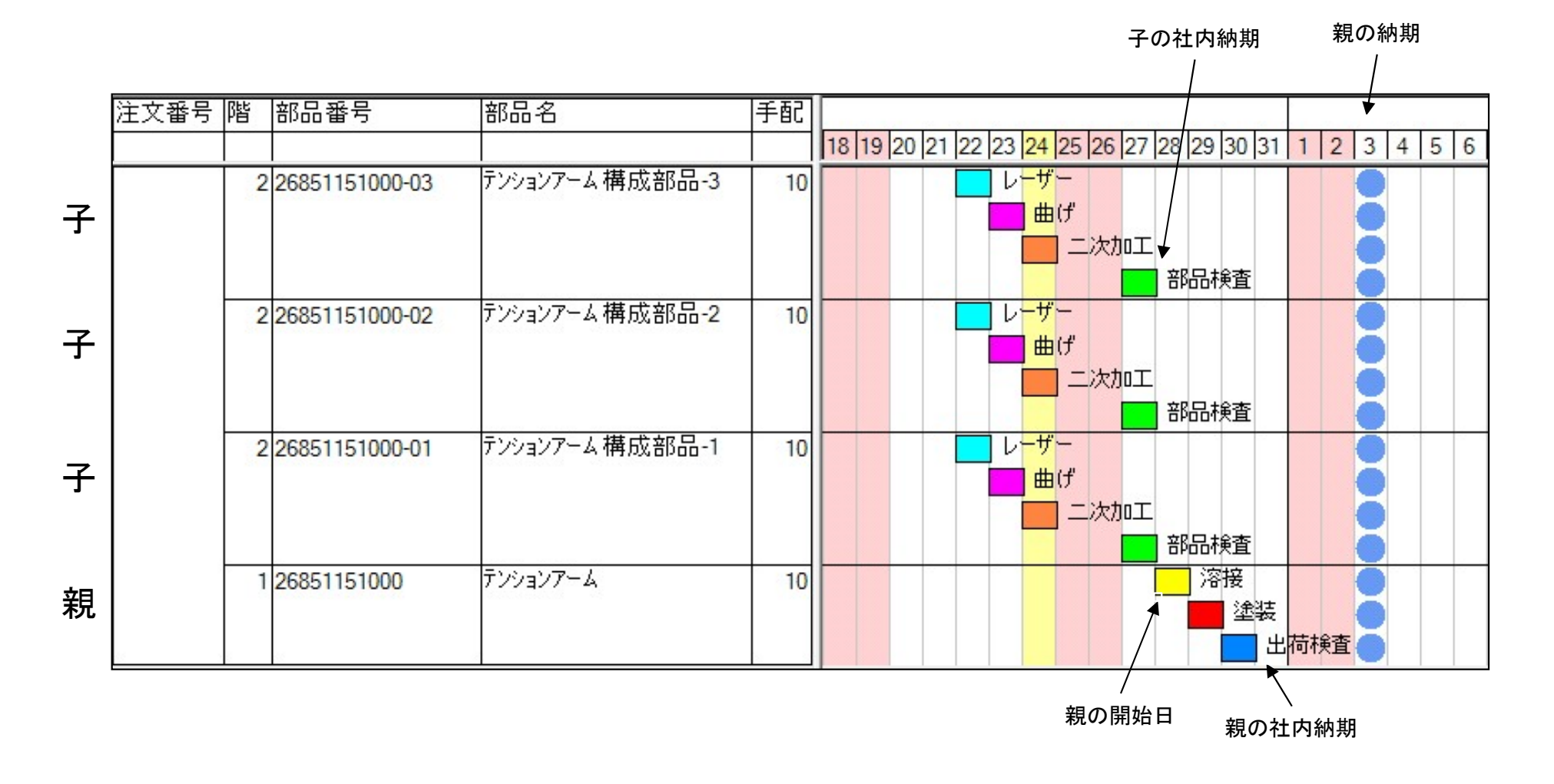

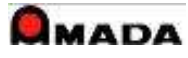

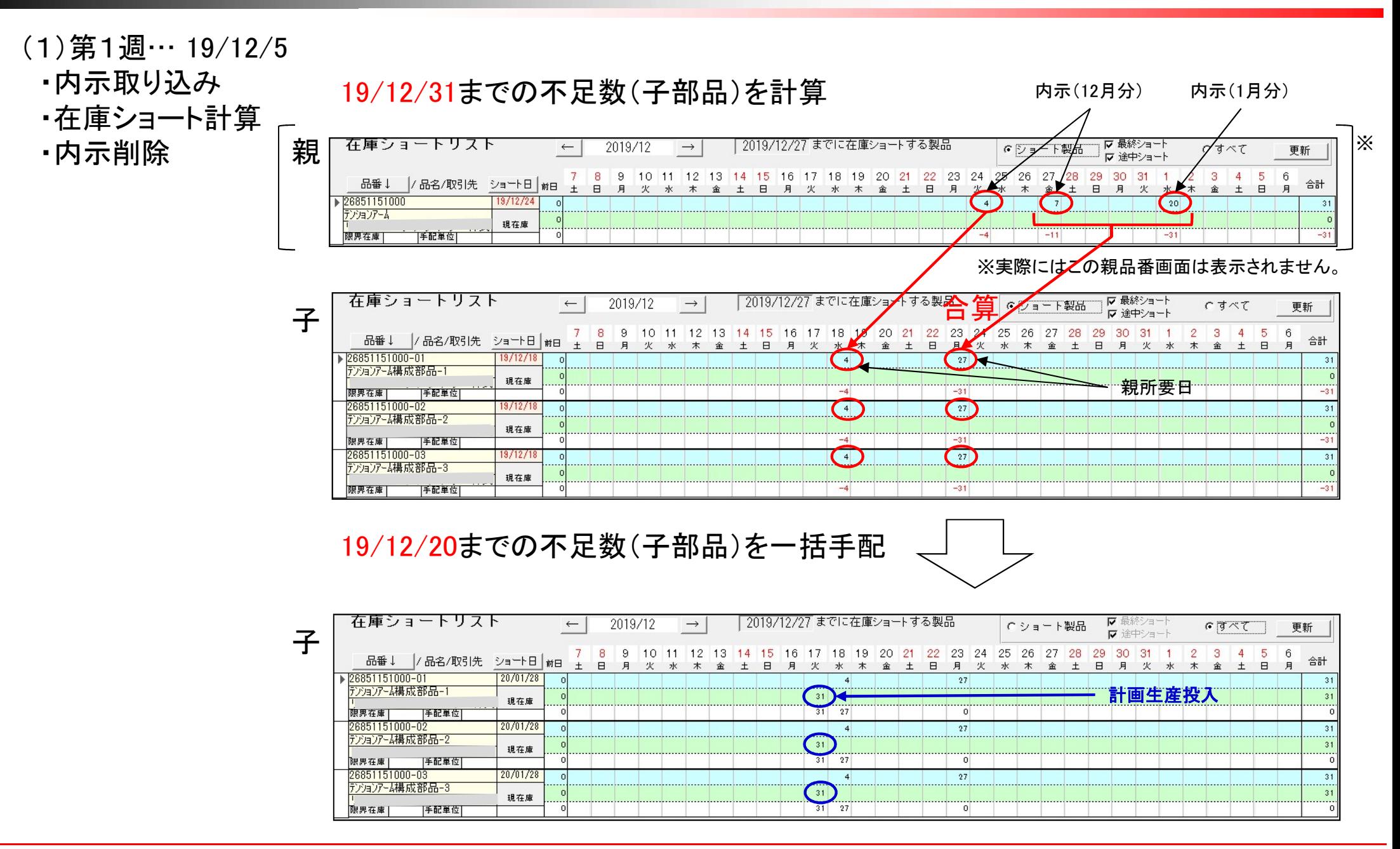

 $(3/10)$ 

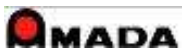

 $(4/10)$ 

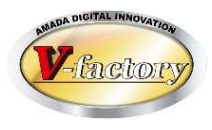

- (2)第2週…19/12/12
- ・確定取り込み
- ・手配

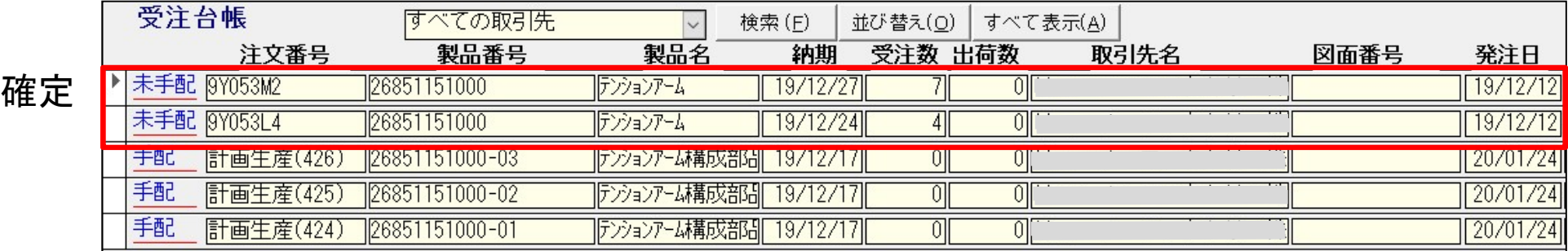

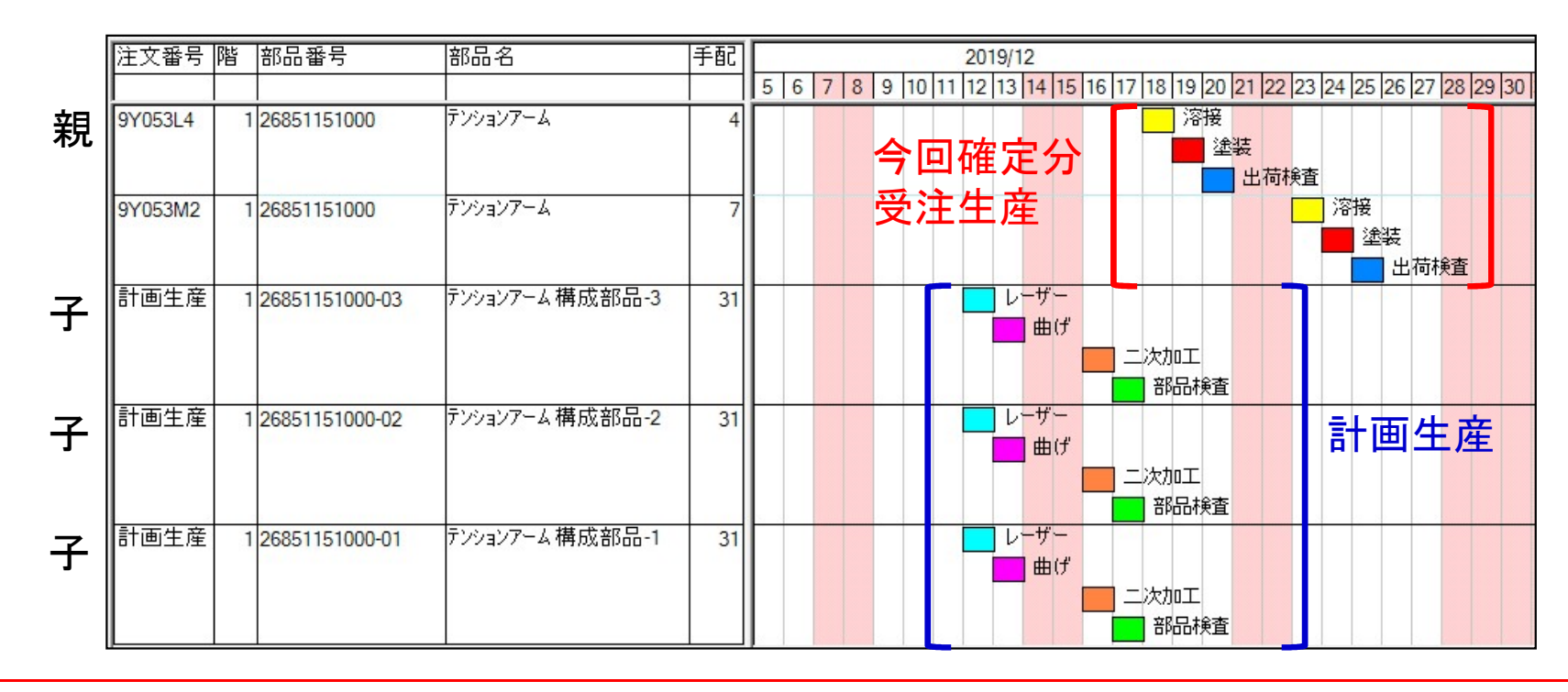

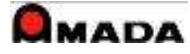

 $(5/10)$ 

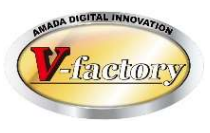

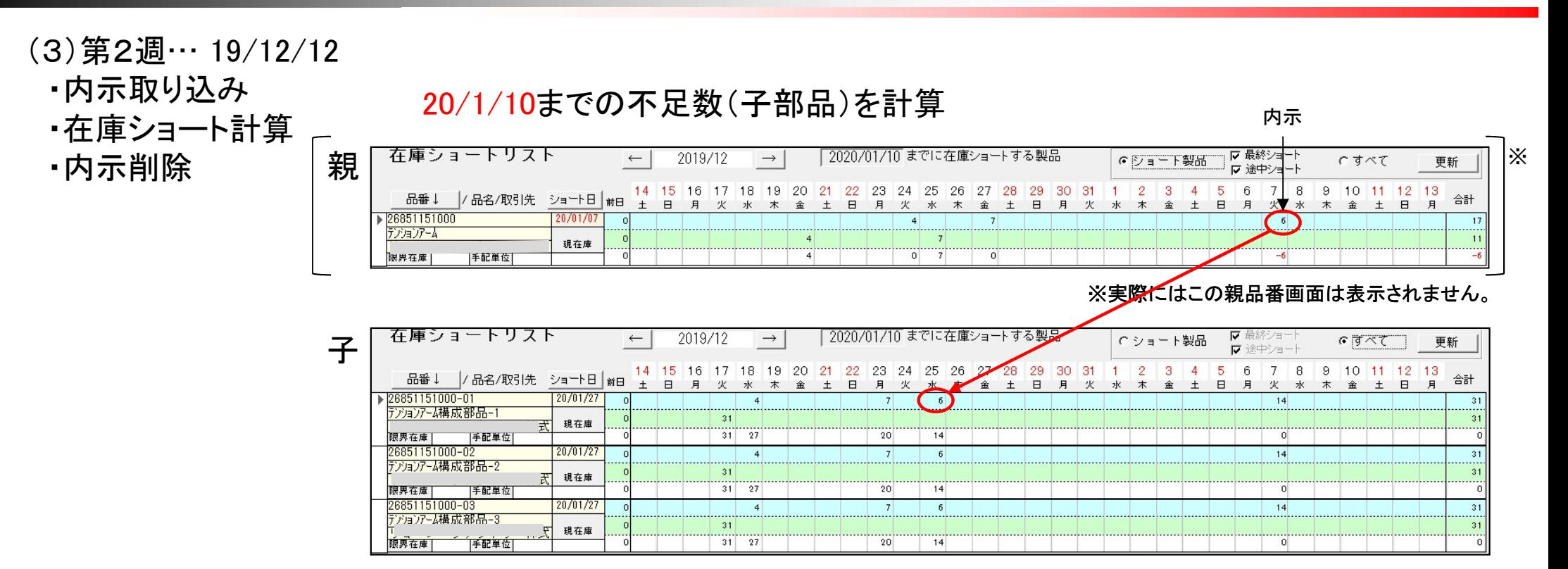

20/1/10までの不足数(子部品)は発生しない

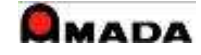

 $(6/10)$ 

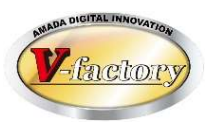

#### (4)第3週…19/12/19

・確定取り込み

・手配

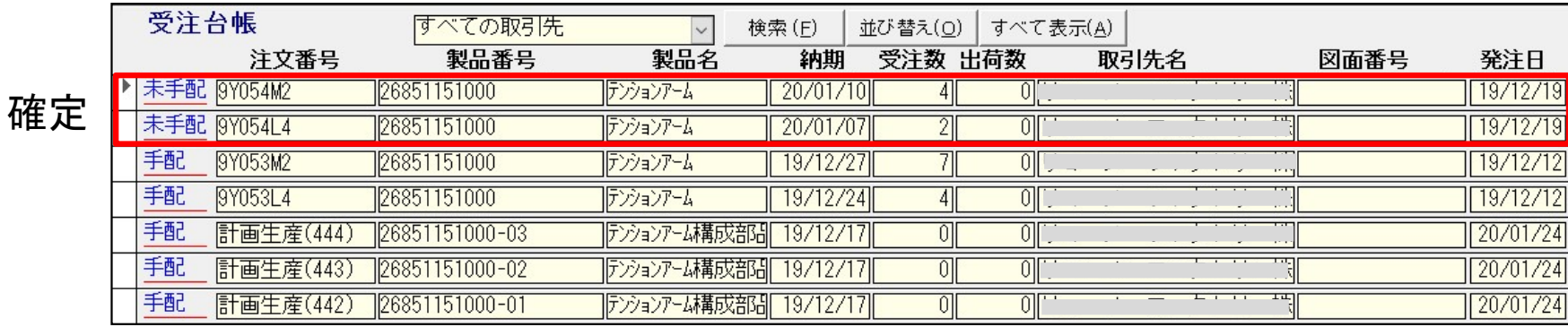

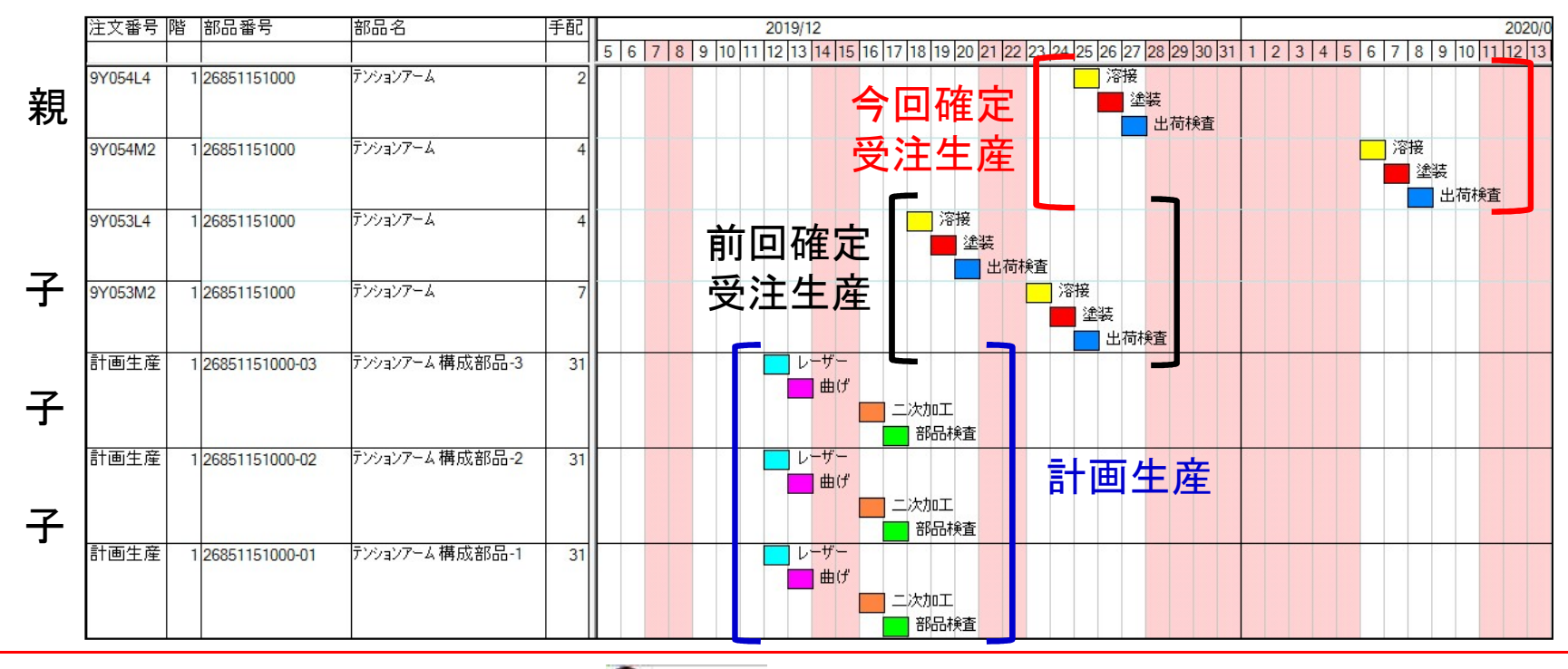

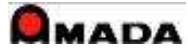

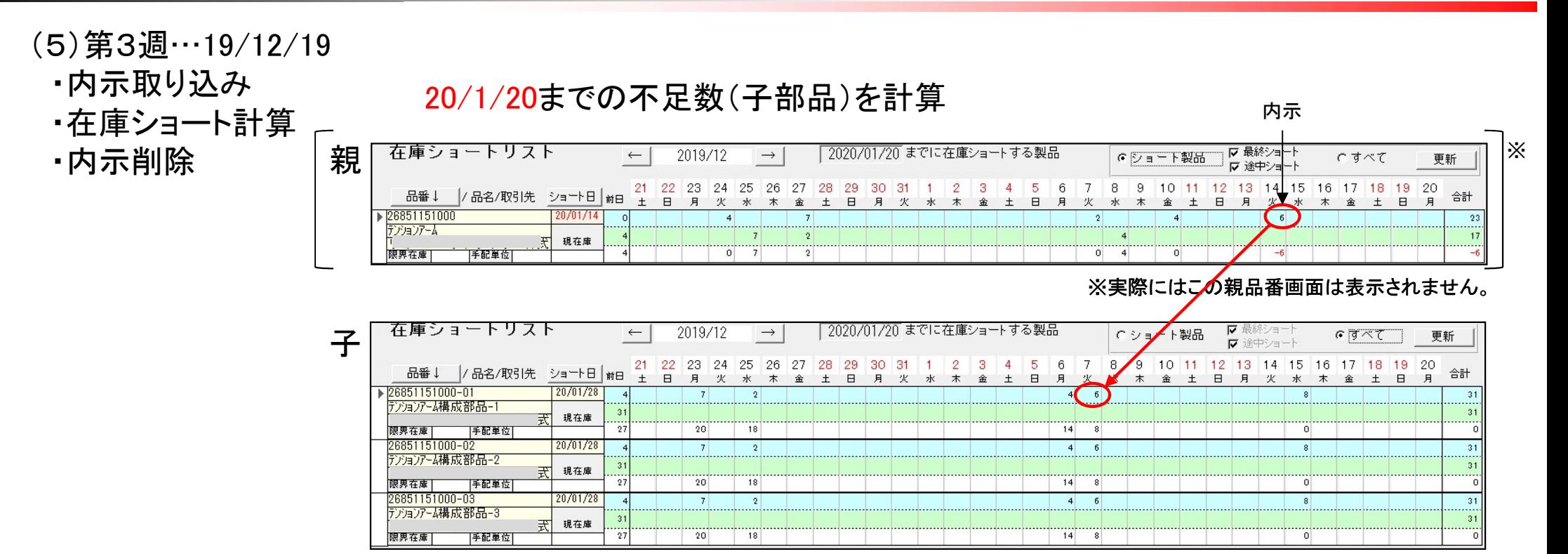

20/1/20までの不足数(子部品)は発生しない

 $(7/10)$ 

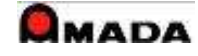

neto

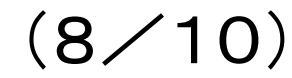

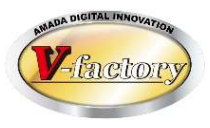

#### (6)第4週…19/12/26

- ・確定取り込み
- ・手配

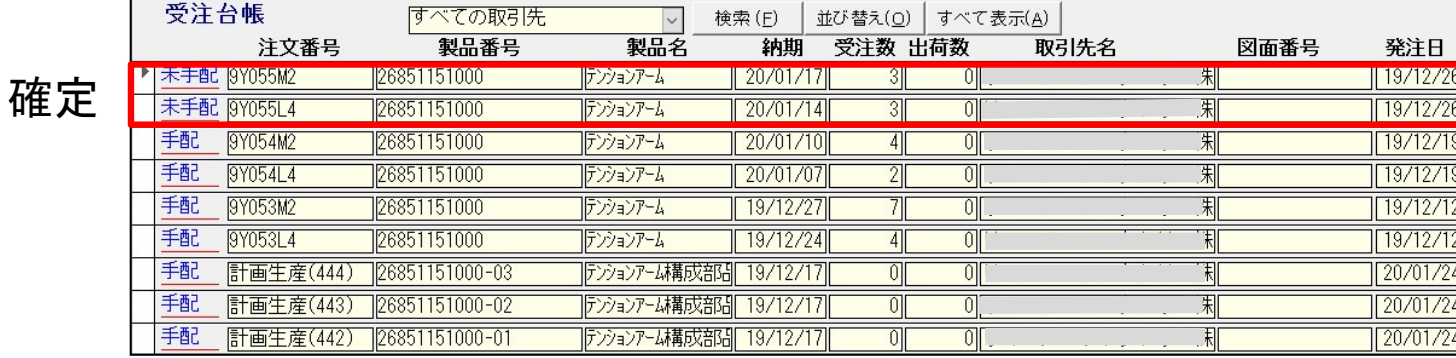

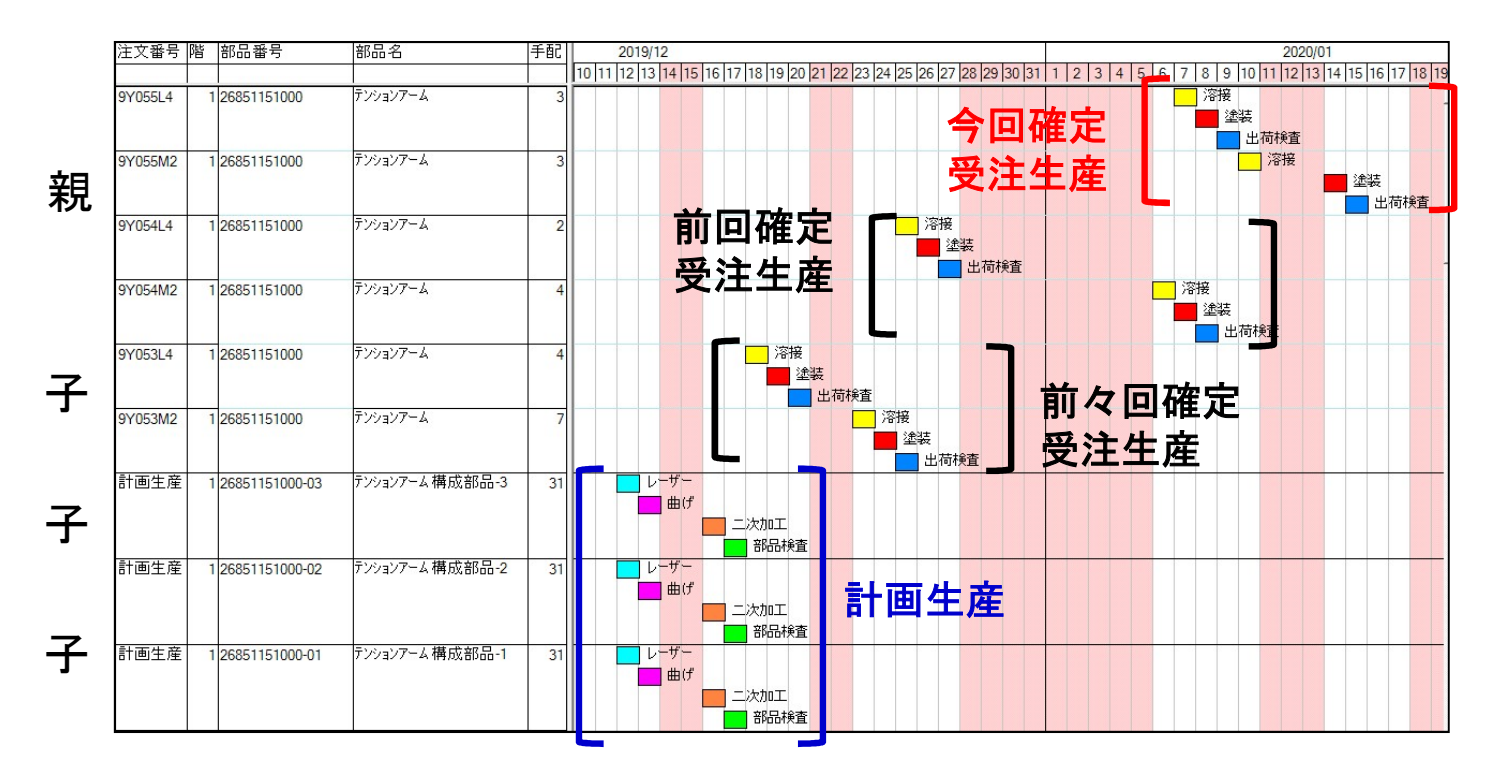

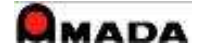

 $(9/10)$ 

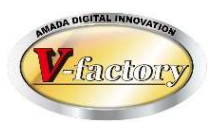

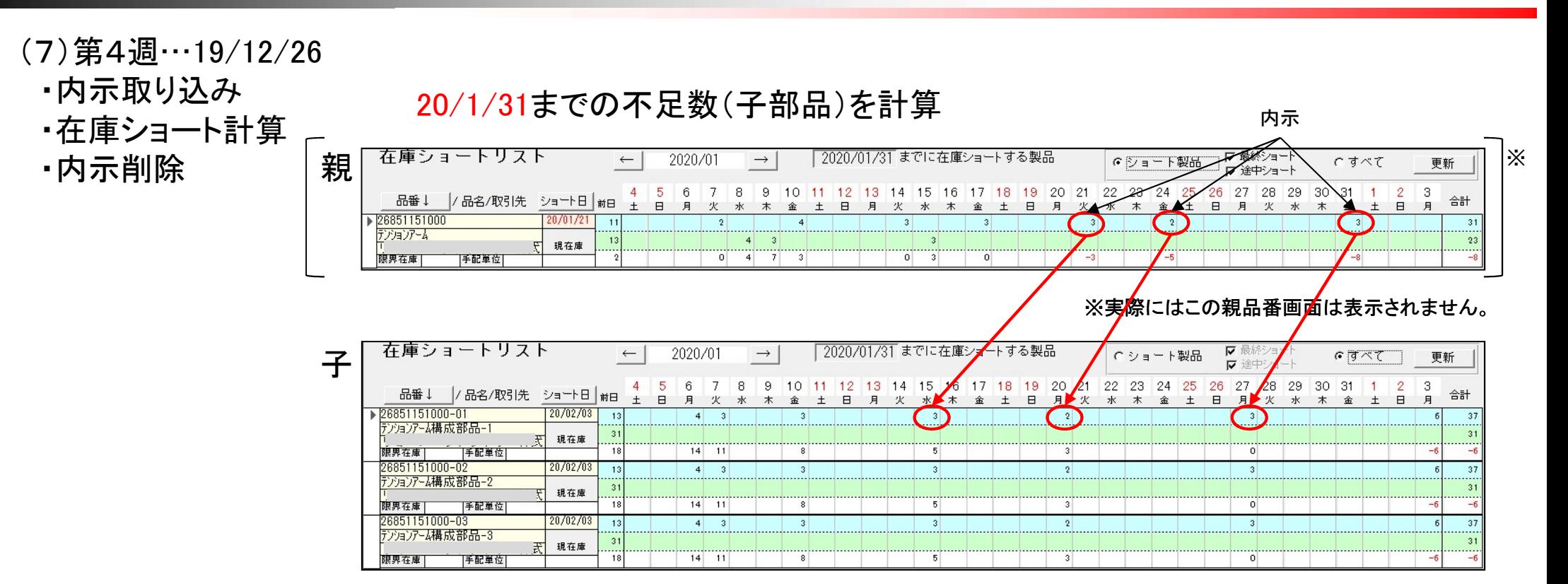

20/1/31までの不足数(子部品)は発生しない

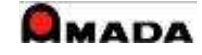

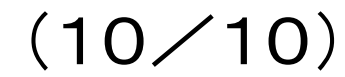

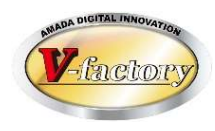

#### (8)補足

(8-1)限界在庫 子部品でも完成品と同様に 「内示<確定」の為に限界在庫数を 設定します。

#### (8-2)手配単位

子部品でも完成品と同様に製造ロット を考慮の必要あれば手配単位を設定 します。

 $(8-3)$ 共通部品 出庫予定欄の数字は

「親に持って行かれる数」です。 したがって、共通部品の場合は 「複数の親に持って行かれる」こと になります。

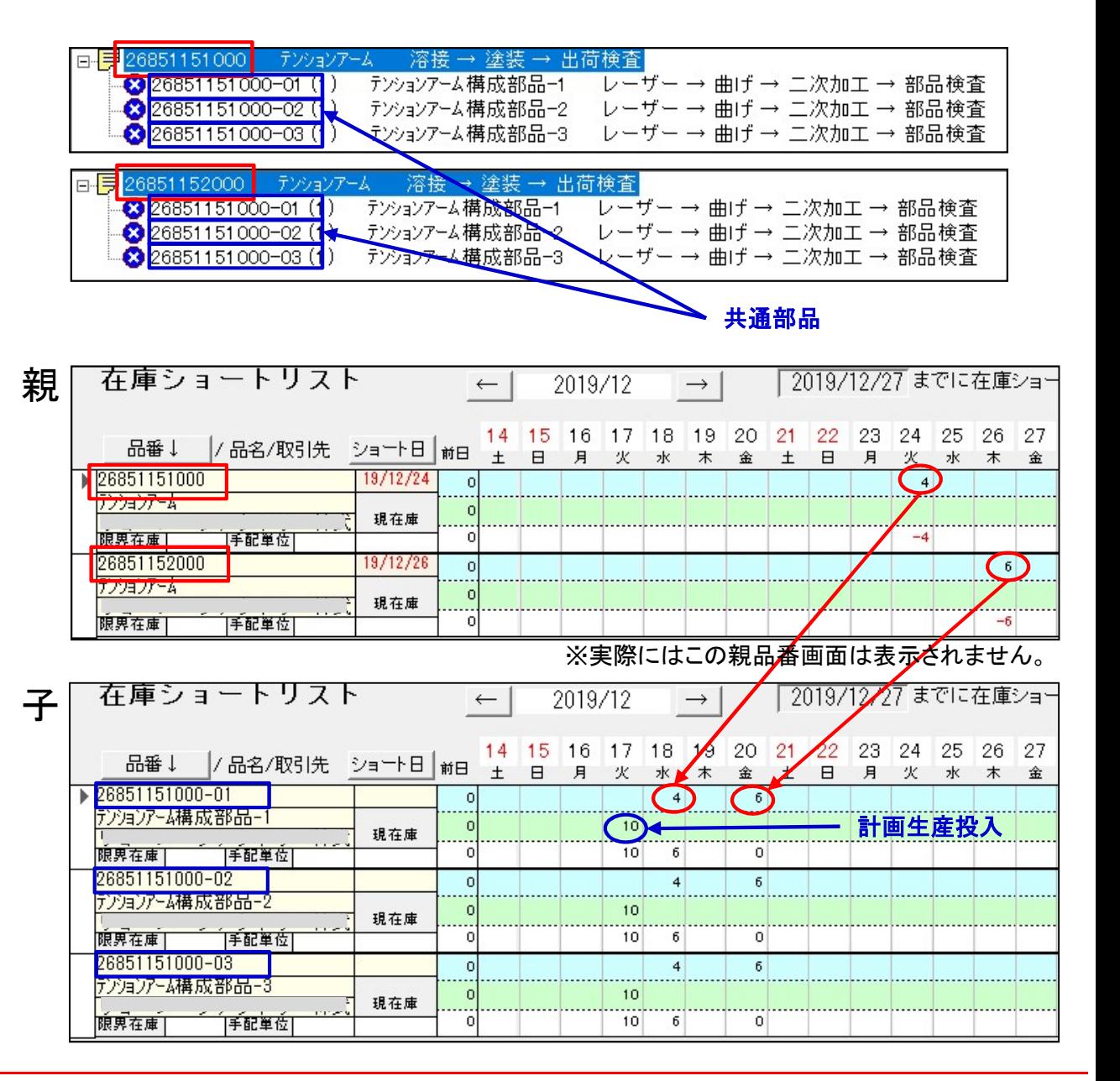

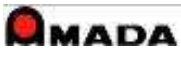